# **Installationshandbok** ColorEdge CS240

#### **LCD-färgskärm**

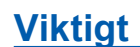

**Läs försiktighetsåtgärderna, den här installationshandboken och användarmanualen som finns på CD-skivan noggrant så att du känner dig säker och får ett effektivt användande av produkten.**

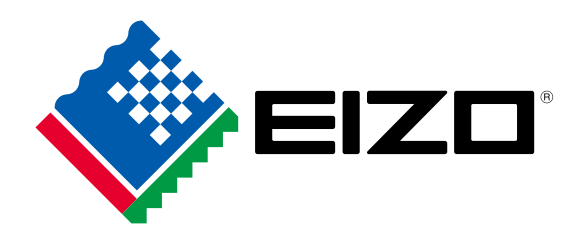

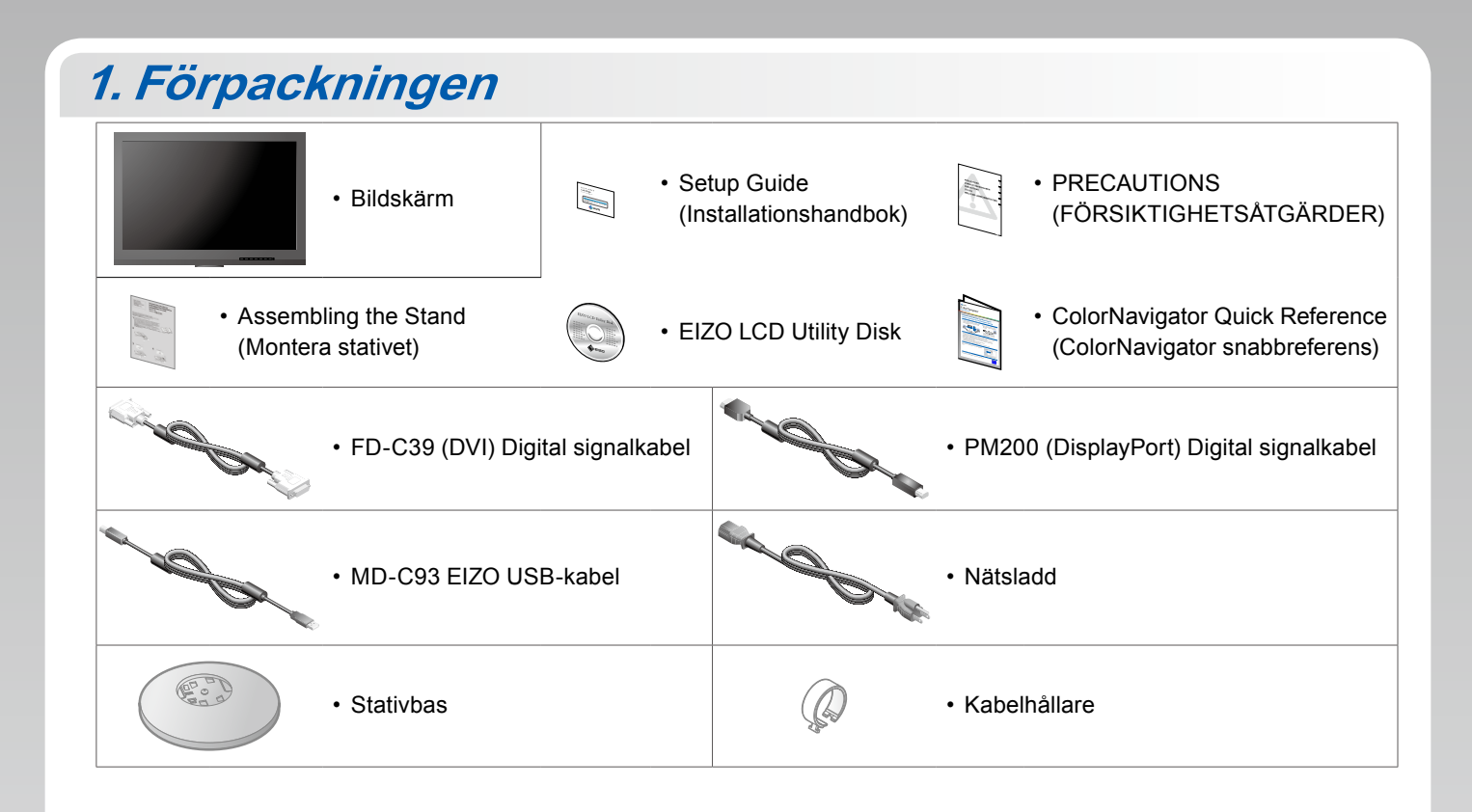

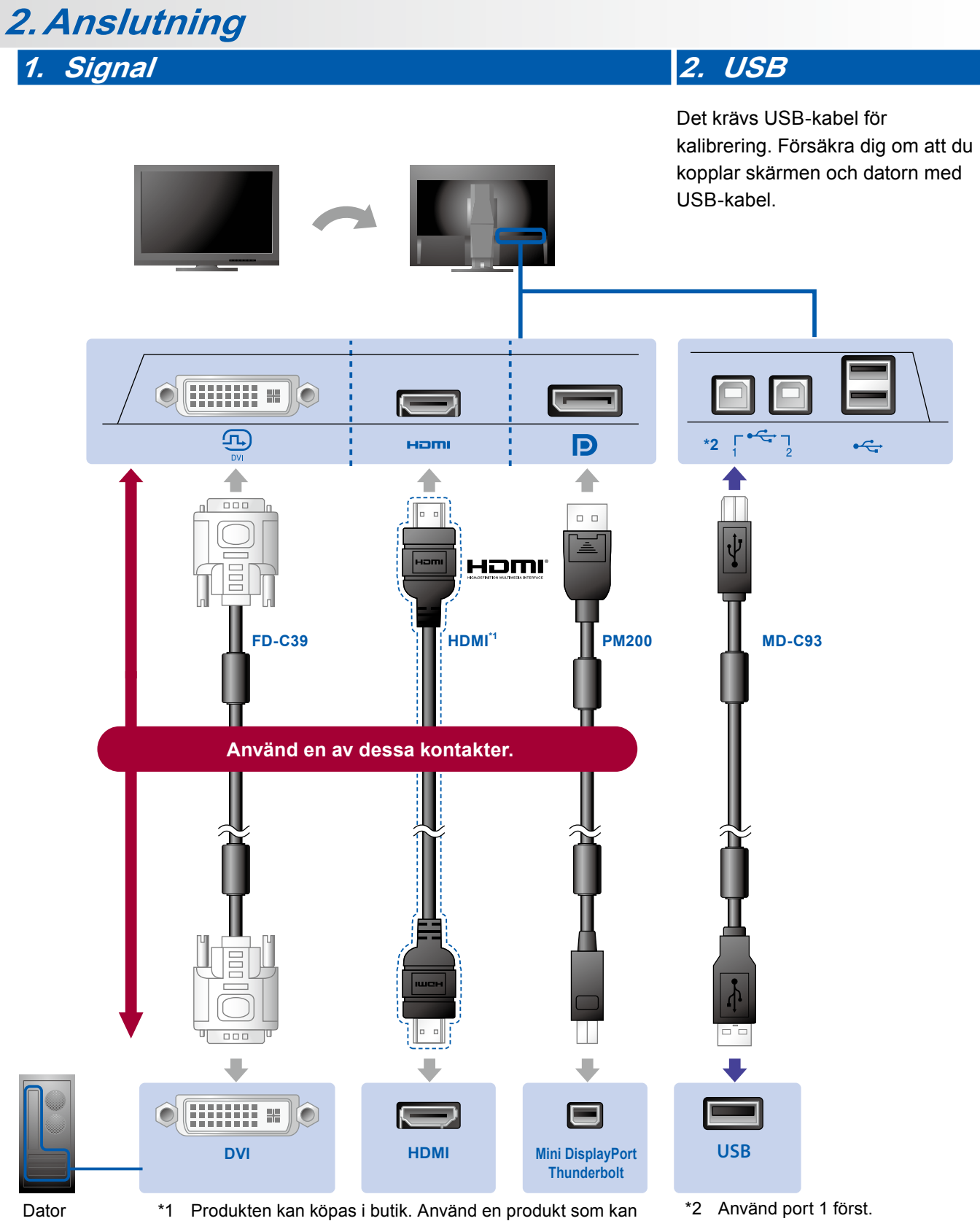

hantera hög hastighet.

**3. Ström 4. Hållare**

Använd kabelhållaren för att hålla kablarna samlade.

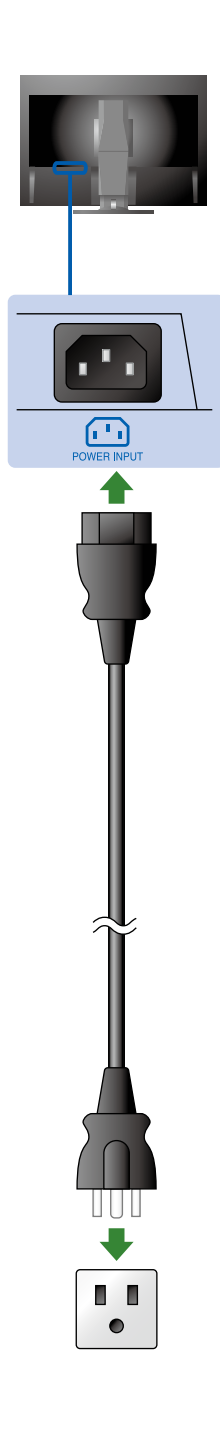

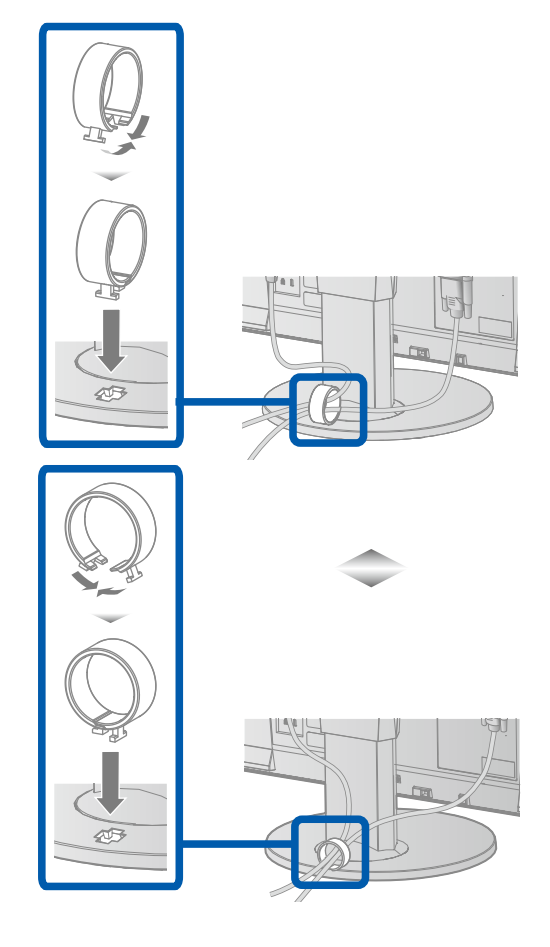

## **3. Inställning**

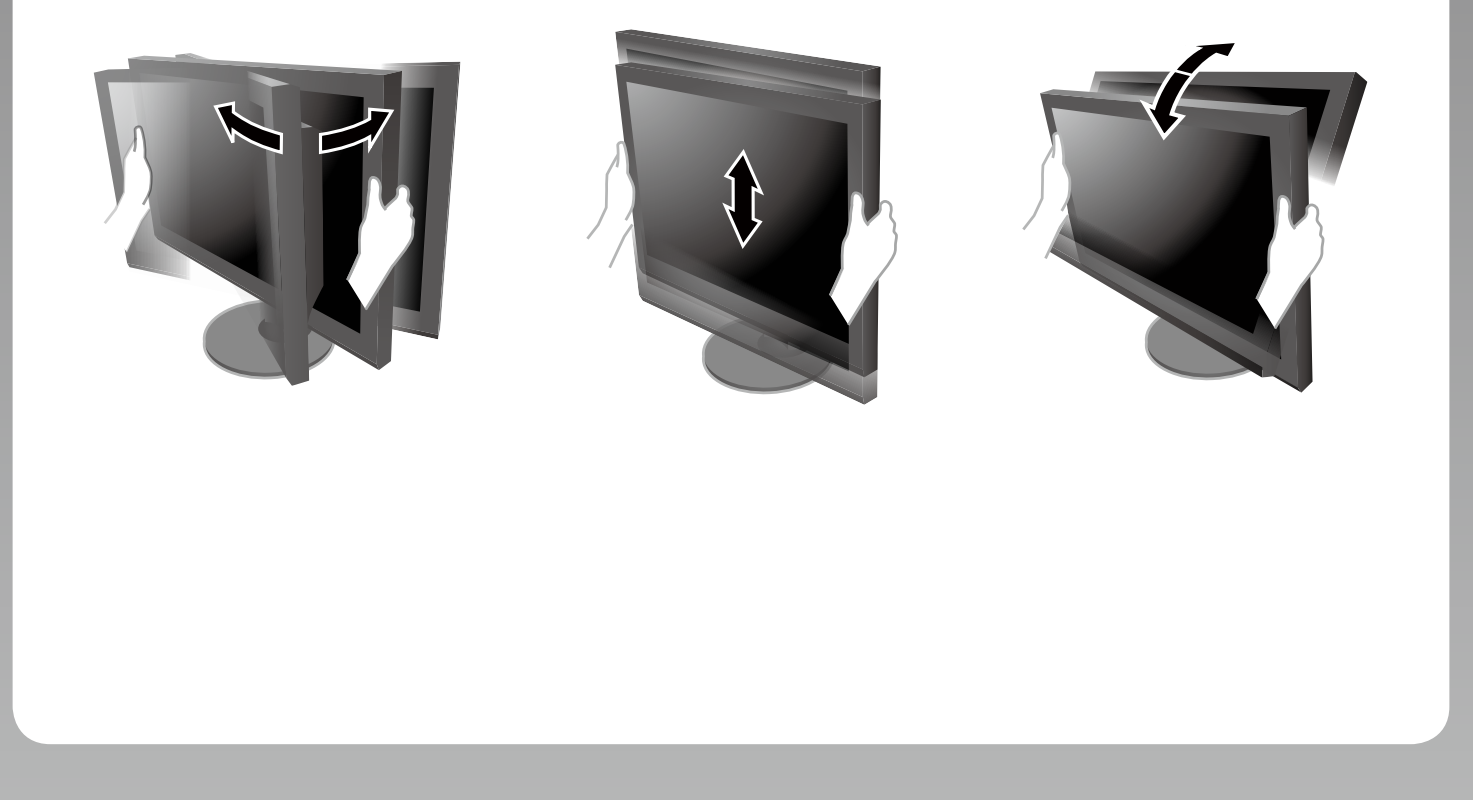

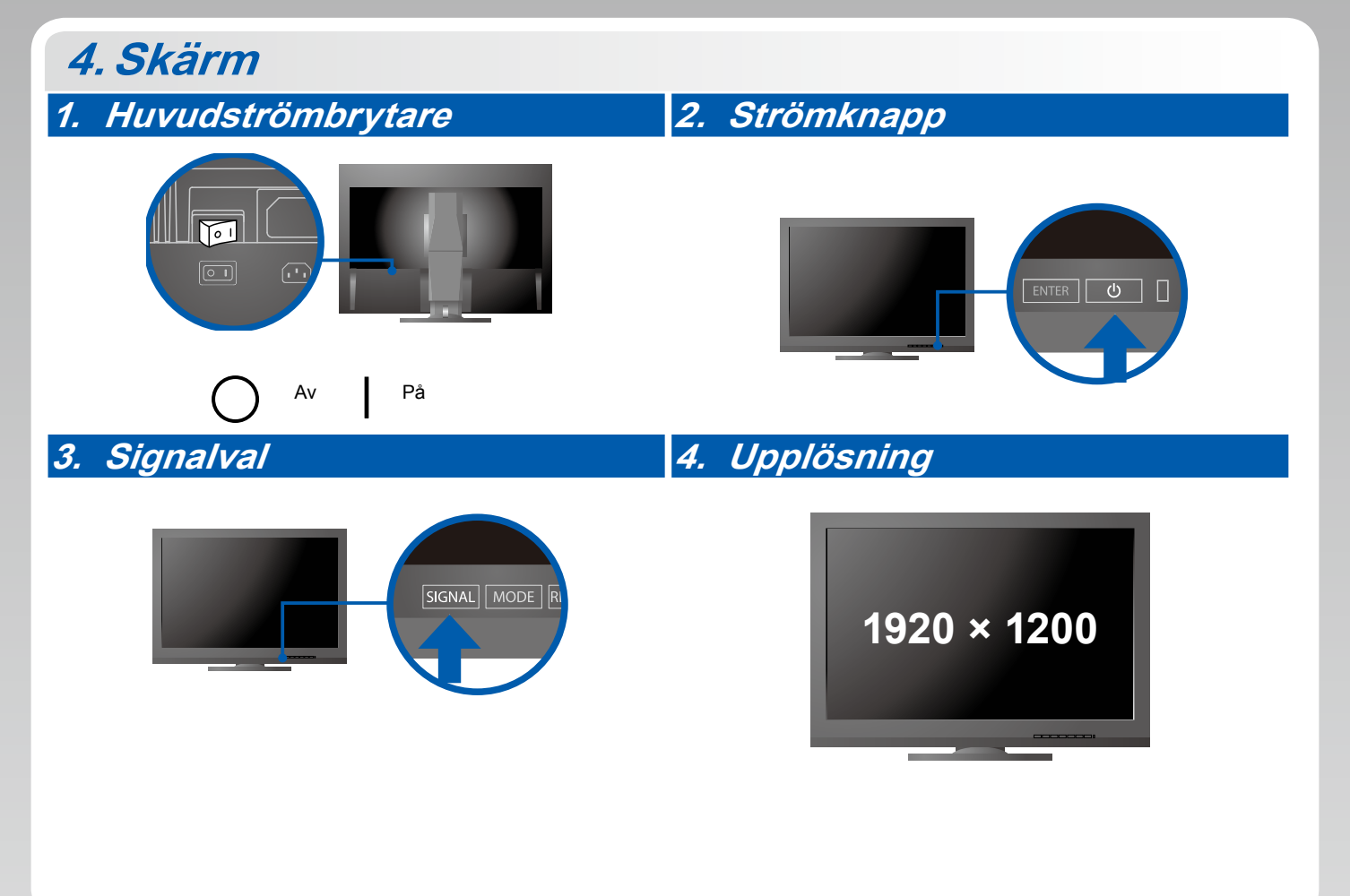

### **5.ColorNavigator**

 $\frac{1}{2}$ 

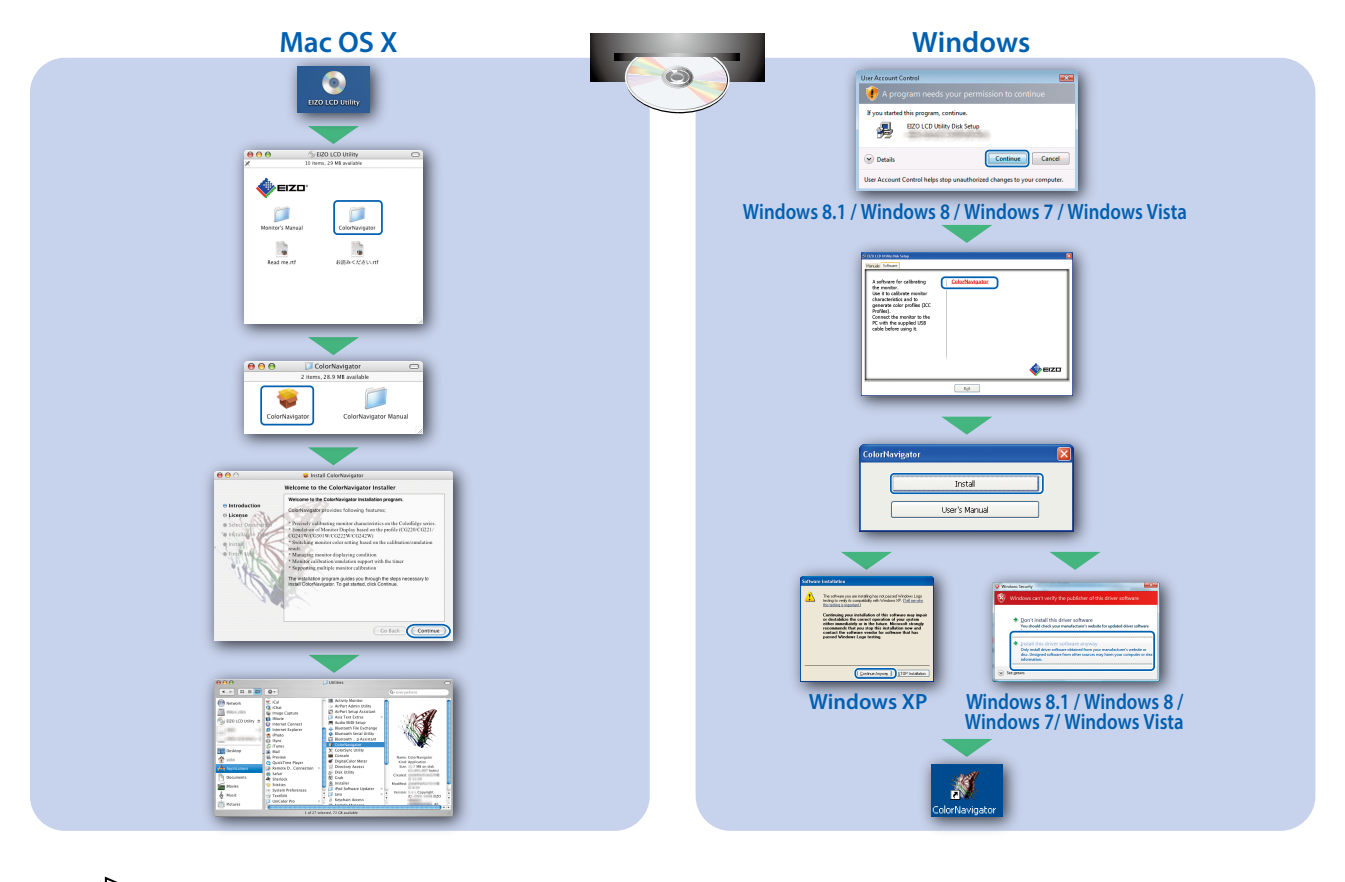

• För arbetsinstruktioner, vänd dig till "Snabbreferensen" och bruksanvisningen för ColorNavigator (på CD-skivan).

#### **●Ingen bild visas**

Om det inte visas någon bild på skärmen efter att du har gjort följande åtgärder ska du kontakta din lokala EIZO-återförsäljare.

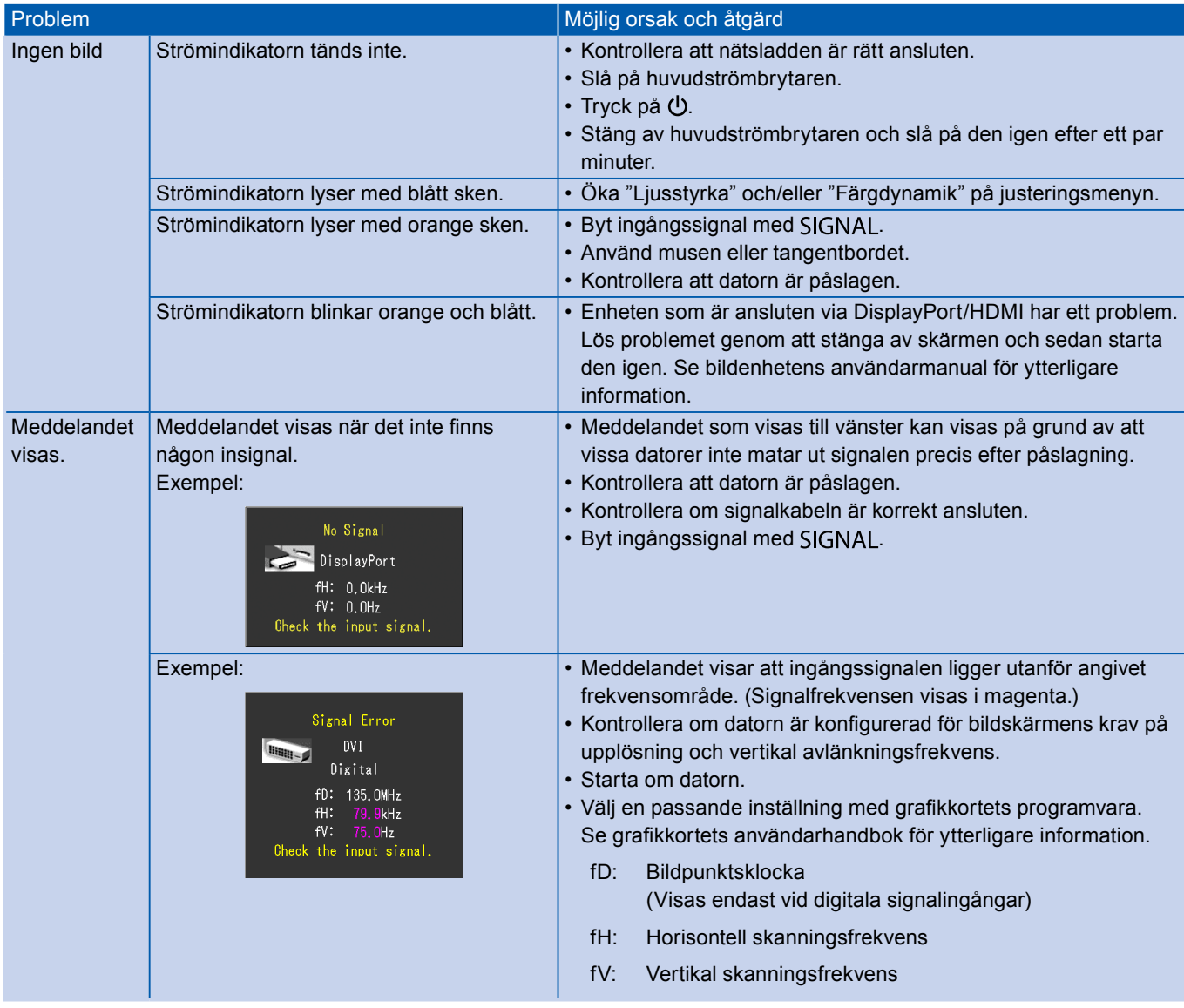